## **СИЛАБУС НАВЧАЛЬНОЇ ДИСЦИПЛІНИ «Комп'ютерний інжиніринг підйомно-транспортних машин»**

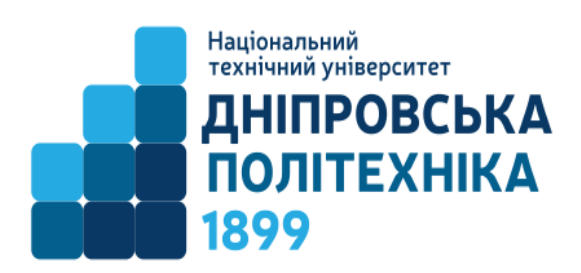

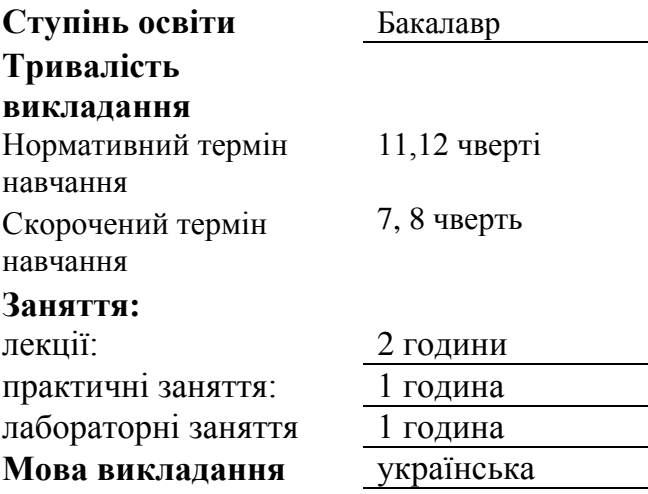

Сторінки курсу в СДО НТУ «ДП»: **<https://do.nmu.org.ua/course/view.php?id=1464> Кафедра, що викладає: Інжинірингу та дизайну в машинобудуванні**

Викладачі: Лекції, лабораторні роботи

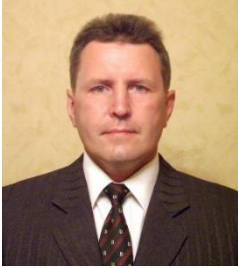

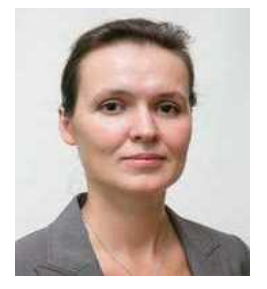

**Кухар Віктор Юрійович**, доцент кафедри інжинірингу та дизайну в машинобудуванні, канд.техн.наук **Персональна сторінка: <http://gmi.nmu.org.ua/ua/kadrj/kuhar/kuhar.php> E-mail: [kukhar.v.yu@nmu.one](mailto:kukhar.v.yu@nmu.one)**

Практичні роботи: **Москальова Тетяна Віталіївна**, доцент кафедри інжинірингу та дизайну в машинобудуванні, канд.техн.наук **Персональна сторінка: [https://gmi.nmu.org.ua/ua/kadrj/moskaliova/moskali](https://gmi.nmu.org.ua/ua/kadrj/moskaliova/moskaliova.php) [ova.php](https://gmi.nmu.org.ua/ua/kadrj/moskaliova/moskaliova.php) E-mail: [Moskalova@ua.fm](mailto:%20Moskalova@ua.fm)**

> Дніпро НТУ «ДП» 2023

# **3MICT**

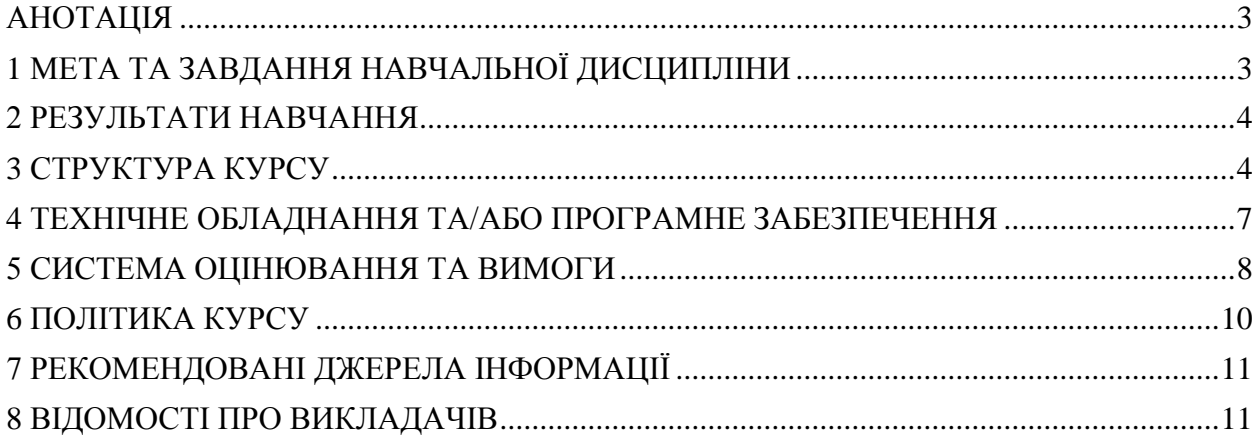

## **АНОТАЦІЯ**

<span id="page-2-0"></span>Сучасний рівень виробничих процесів у різних галузях промисловості (гірничій, будівельній, металургійній, сільськогосподарській, харчовій та багатьох інших) передбачає постійне використання засобів механізації підйомно-транспортних операцій.

Підйомно-транспортні машини становлять великий клас об'єктів машинобудування. Здатність застосовувати методи комп'ютерного інжинірингу при визначенні параметрів, розрахунку і проектуванні підйомно-транспортних машин є важливим чинником набуття професійних знань та навичок майбутніх машинобудівників.

У межах курсу будуть вивчатись загальна класифікація підйомнотранспортних машин та типів вантажів, які вони переміщують, раціональні галузі застосування кожного з типів підйомно-транспортних машин, їх загальна будова та основні виробничі та конструкційні параметри, зовнішні навантаження та їх комбінації, які діють на машини, будуть розглянуті конструкція, комп'ютерні методи розрахунку та проектування основних механізмів кранів та різних типів конвеєрів, вивчені основи безпечної експлуатації підйомно-транспортних машин, їх технічного огляду та обслуговування.

Практичні та лабораторні роботи за курсом з використанням реальних працюючих зразків вантажопідйомної техніки та її елементів дадуть змогу поглибити отримані теоретичні знання та трансформувати їх у практичні навички керування кранами, проведення самостійних досліджень та вимірювань на реальних машинобудівних об'єктах, освоїти комп'ютерні методи проектування підйомно-транспортних машин та їх складових механізмів з використанням платформ SolidWorks Education Editon та Mathcad.

## **1 МЕТА ТА ЗАВДАННЯ НАВЧАЛЬНОЇ ДИСЦИПЛІНИ**

<span id="page-2-1"></span>**Мета дисципліни** – формування теоретичних та практичних навичок для опанування професійних завдань (компетенцій) бакалавра, пов'язаних з визначенням з використанням методів комп'ютерного інжинірингу навантажень, параметрів, розрахунками та проектуванням вантажопідйомних та транспортних машин машинобудівних і гірничих підприємств.

## **Завдання курсу:**

- ознайомити здобувачів вищої освіти з загальними класифікаціями вантажів, які переміщуються, та підйомно-транспортних машин, областями раціонального їх застосування;

- вивчити основні виробничі та конструкційні параметри підйомно-транспортних машин, зовнішні навантаження та їх комбінації, які діють на машини,

- опанувати методи комп'ютерного розрахунку та проектування основних механізмів кранів та конвеєрів різних типів,

- ознайомитися з принципами безпечної та безаварійної експлуатації кранів та конвеєрів, опанувати методи випробувань кранів, їх технічного огляду та обслуговування;

- опанувати методи постановки експериментів, проведення самостійних досліджень та вимірювань на реальних машинобудівних об'єктах.

## **2 РЕЗУЛЬТАТИ НАВЧАННЯ**

<span id="page-3-0"></span>- Здійснювати з використанням методів комп'ютерного інжинірингу силові, кінематичні розрахунки та розрахунки на міцність підйомно-транспортних машин

- Аналізувати підйомно-транспортні машини та процеси їх створення

Розробляти розрахункову схему, її комп'ютерну модель, складальні кресленики та кресленики деталей

<span id="page-3-1"></span>Розраховувати та досліджувати, в тому числі за допомогою комп'ютерної моделі, кінематичні, силові параметри та параметри підйомнотранспортних машин.

## **3 СТРУКТУРА КУРСУ**

#### **ЛЕКЦІЇ**

## **1 Загальні відомості про ПТМ. Класифікація вантажопідйомних машин (ВПМ). Типові кранові механізми**

Призначення курсу

Визначення підйомно - транспортних машин, їх призначення.

Галузі використання підйомно - транспортних машин

Загальна класифікація підйомно - транспортних машин

Класифікація ВПМ по кінематичним ознакам

Класифікація ВПМ по конструктивним ознакам

Основні типи кранів

Загальні параметри вантажопідйомних машин

Типові кранові механізми

Характеристика робочого процесу ВПМ

Продуктивність ВПМ

### **2 Режими роботи та навантаження на ВПМ. Методи розрахунку ВПМ**

Поняття режиму ВПМ

Режим роботи (група класифікації) крана в цілому

Режим роботи (група класифікації) кранових механізмів

Навантаження робочого і неробочого стану ВПМ

Навантаження від вагових впливів

Навантаження від вітрових впливів

Інерційні навантаження

Транспортні навантаження

Сейсмічні навантаження

Монтажні навантаження

Навантаження, що виникають від теплових деформацій

Розрахункове поєднання навантажень

Метод розрахунку кранів по допустимими напруженням

Метод розрахунку крана за граничним станом

#### **3 Механізми підйому. Типові схеми. Основні складові елементи**

Склад механізму підйому крана

Особливості з'єднання канатного барабана з редуктором

Гаки і гакові підвіски

Канатні блоки

Сталеві канати

Канатні поліспасти

Канатні барабани

#### **4 Вибір основних конструктивних параметрів і розрахунок механізму підйому**

Вихідні дані для розрахунку

Попередній вибір та комп'ютерна розробка кінематичної схеми механізму.

Вибір схеми і кратності поліспаста. Комп'ютерний розрахунок та оптимізація кратності поліспаста

Вибір параметрів і комп'ютерний розрахунок елементів підвіски крюка

Вибір каната та комп'ютерний розрахунок його діаметру

Комп'ютерний розрахунок розмірів канатного барабана

#### **5 Вибір складових елементів механізму підйому**

Обґрунтування типу приводного двигуна

Вибір приводного електродвигуна

Комп'ютерний розрахунок статичної потужності приводного електродвигуна

Комп'ютерна перевірка електродвигуна на пусковий режим та на нагрів

Передавальне відношення механізму

Обґрунтування вибору редуктора

Обґрунтування вибору гальма

3Д-компонування механізму підйому

#### **6 Комп'ютерний розрахунок і 3Д-конструювання основних деталей механізму підйому**

Комп'ютерний розрахунок елементів підвіски крюка

Комп'ютерний розрахунок товщини стінки канатного барабану.

Комп'ютерний розрахунок кріплення кінця каната на барабані

Комп'ютерний розрахунок осі барабана

#### **7 Механізм переміщення. Типові схеми. Основні складові елементи**

Призначення механізмів переміщення

Конструкції та області застосування механізмів пересування з приводними колесами Конструкції та області застосування механізмів пересування з канатною тягою

Кранові ходові колеса

Кранові ходові та холості колісні візки

Пневмоколісне ходове обладнання

Гусеничне ходове обладнання

#### **8 Комп'ютерний розрахунок механізму переміщення**

Попередній вибір та комп'ютерна розробка кінематичної схеми механізму Призначення числа ходових коліс крана

Комп'ютерне визначення статичних навантажень на ходові колеса

Вибір коліс і рейок

Комп'ютерне визначення опорів пересуванню візків і кранів з приводними колесами Комп'ютерне визначення опорів пересуванню візків з канатною тягою

Комп'ютерне визначення потужності двигуна. Вибір двигуна

Вибір типу та типорозміру редуктору

Вибір типу та типорозміру гальма

3Д-компонування механізму переміщення

**9 Механізм обертання. Типові схеми. Основні складові елементи**

Призначення механізмів обертання. Склад механізмів

Опорно-обертальні пристрої. Основні типи, конструкції, області застосування Суто механізм обертання. Основні конструктивні рішення, складові елементи

#### **10 Розрахунок і комп'ютерне проектування механізму обертання**

Вибір місця розташування механізму обертання

Комп'ютерне визначення опорних реакцій

Типи підшипників, які використовуються

Обґрунтування та вибір типорозміру підшипника

Комп'ютерне визначення моменту опору повороту

Комп'ютерний розрахунок моменту сил тертя в кульковому (роликовому) ОПУ

Комп'ютерний розрахунок моменту сил тертя у верхній опорі ОПУ з вертикальною колоною

Комп'ютерний розрахунок моменту сил інерції

Комп'ютерний розрахунок потужності двигуна

Вибір передачі

Комп'ютерне проектування відкритої зубчастої передачі

Комп'ютерний розрахунок гальмівного моменту

Вибір запобіжної муфти

3Д-компонування механізму обертання

### **11 Матеріали в кранобудуванні. Комп**'**ютерне проектування металоконструкцій кранів. Експлуатація кранів**

Конструкційні **м**атеріали для виготовлення металоконструкцій кранів

Металоконструкції балочного типу

Металоконструкції фермового типу

Основні правила комп'ютерного конструювання ферм

Основні правила комп'ютерного конструювання металоконструкцій

Технічний огляд та технічне опосвідчення кранів

Статичні та динамічні випробування кранів

Основні види небезпеки, небезпечних ситуацій та небезпечних випадків при експлуатації кранів

Проектування, виготовлення і монтаж вантажопідіймальних машин

Документи, що супроводжують експлуатацію кранів

Технічне обслуговування, ремонт і модернізація вантажопідйомних машин

### **12 Загальні відомості про транспортуючі машини**

Галузі використання транспортуючих машин

Класифікація транспортуючих машин

Основні типи транспортуючих машин

Основні характеристики транспортуючих машин

Характеристики матеріалів, які підлягають транспортуванню

Режими роботи конвеєрів

Продуктивність транспортуючих машин безперервної дії

Загальний метод визначення потужності приводу транспортуючих машин безперервної дії

#### **13 Пластинчасті конвеєри. Конструкція та комп'ютерний розрахунок**

Призначення, раціональні галузі використання та класифікація

Конструкція пластинчастих конвеєрів

Основні конструктивні елементи пластинчатих конвеєрів

Комп'ютерний розрахунок пластинчастих конвеєрів

**14 Ковшові конвеєри. Конструкція та комп'ютерний розрахунок**

Призначення, раціональні галузі використання та класифікація

Конструкція ковшових конвеєрів

Основні конструктивні елементи ковшових конвеєрів

Комп'ютерний розрахунок ковшових конвеєрів

**15 Гвинтові конвеєри. Конструкція та комп'ютерний розрахунок**

Призначення, раціональні галузі використання та класифікація

Конструкція гвинтових конвеєрів

Основні конструктивні елементи гвинтових конвеєрів

Комп'ютерний розрахунок гвинтових конвеєрів

#### **ЛАБОРАТОРНІ ЗАНЯТТЯ**

#### **1 Вступ**

**2 Розрахунок характеристики робочого процесу вантажопідіймальних машин в програмі MathCad**

**3 Вибір основних конструктивних параметрів і розрахунок основних механізмів вантажопідіймальних машин в програмі MathCad**

**4 Побудування тривимірної моделі приводу механізму підйому вантажу в програмі SolidWorks**

**5 Розробка компонувального кресленика з тривимірної моделі приводу механізму підйому вантажу в програмі SolidWorks**

#### **ПРАКТИЧНІ ЗАНЯТТЯ**

**1 Вивчення основних типів вантажопідйомних машин**

**2 Вивчення конструкції електротельферів**

**3 Комп'ютерна побудова циклограми роботи вантажопідйомної машини**

**4 Вивчення конструкції поліспасту**

**5 Вивчення передачі зусилля канату транзитним барабаном**

**6 Визначення супротиву переміщенню колісних вантажних візків**

**7 Вивчення властивостей сипких матеріалів для транспортування**

### <span id="page-6-0"></span>**4 ТЕХНІЧНЕ ОБЛАДНАННЯ ТА/АБО ПРОГРАМНЕ ЗАБЕЗПЕЧЕННЯ**

На лекційних заняттях обов'язково мати з собою ґаджети зі стільниковим інтернетом.

Активований акаунт університетської пошти (student.i.p.@nmu.one) на Офіс365.

Інстальовані на ґаджетах програми для перегляду інтернет-сайтів, текстових документів.

Інстальовані на ґаджетах програми для перегляду pdf-файлів та djvuфайлів (наприклад, **<https://get.adobe.com/ua/reader/>**, **<http://djvu.org/resources/>**).

Лабораторні роботи проводяться в комп'ютерному класі кафедри ІДМ з використанням програмних продуктів SolidWorks Education Editon та Mathcad.

Технічні засоби навчання.

Натурні зразки підйомних машин, обладнання та інструменту.

Плакати підйомних машин, обладнання та інструменту.

Проекційне мультимедійне обладнання.

Вимірювальні інструменти (лінійки, штангенциркулі, рулетки, тощо). Дистанційна платформа Мoodlе.

## MS Office Teams.

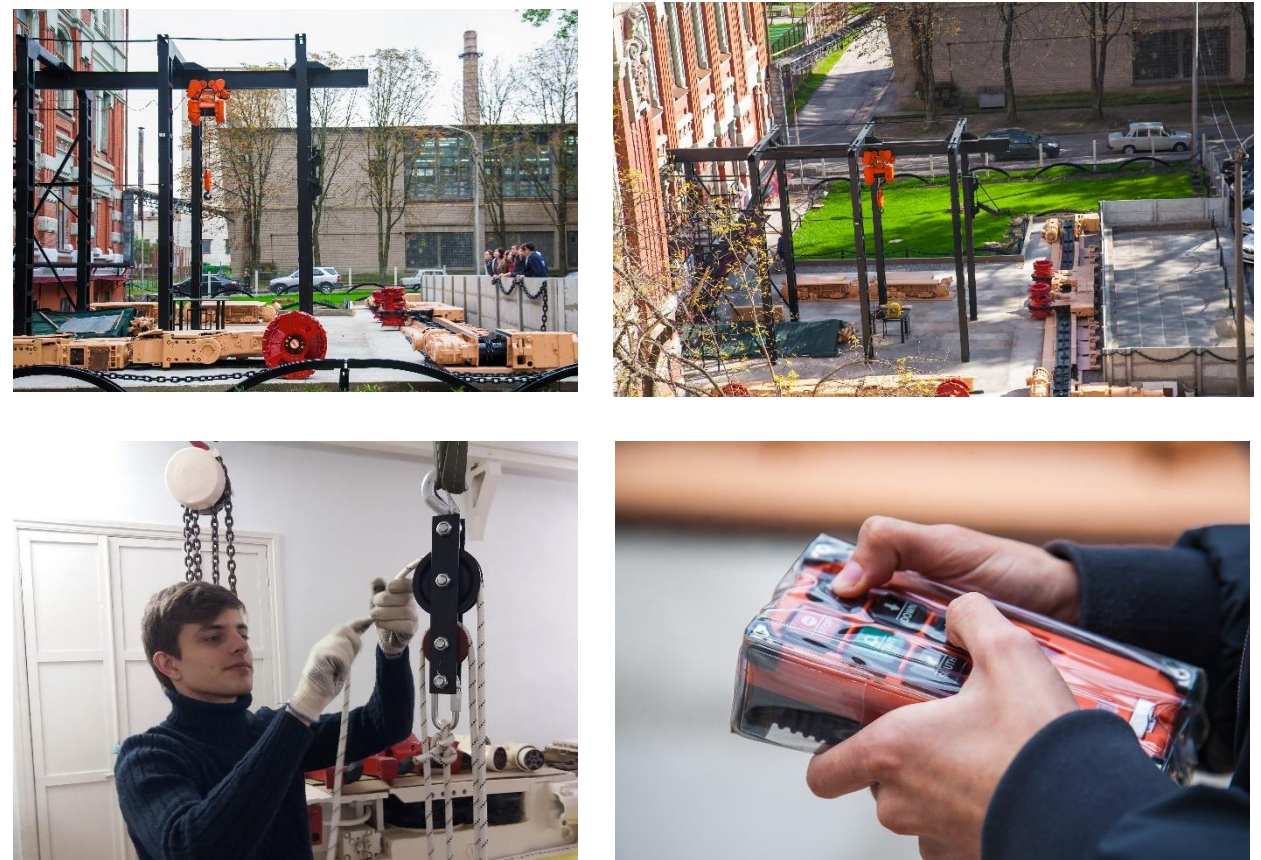

## <span id="page-7-0"></span>**5 СИСТЕМА ОЦІНЮВАННЯ ТА ВИМОГИ 5.1. Навчальні досягнення здобувачів вищої освіти** за результатами вивчення курсу оцінюватимуться за шкалою, що наведена нижче:

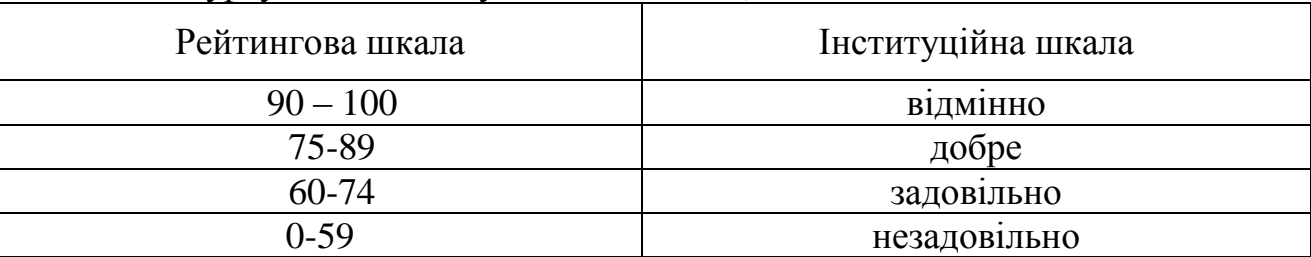

**Теоретична частина** оцінюється за результатами здачі контрольної тестової роботи, яка містить 10 теоретичних завдань.

**Лабораторні роботи** оцінюються за результатами виконання завдань та захисту лабораторних робіт, оформлених згідно вимог, викладених у методичних рекомендаціях до їх виконання.

**Практичні роботи** оцінюються за результатами виконання завдань та захисту практичних робіт, оформлених згідно вимог, викладених у методичних рекомендаціях до їх виконання.

## **5.2. Критерії оцінювання підсумкової роботи**

**10 тестових завдань** з чотирма варіантами відповідей, **1** правильна відповідь оцінюється у **5 балів (разом 50 балів)**. Опитування за тестом може проводиться очно або з використанням технології Microsoft Forms Office 365.

**Лабораторні роботи** оцінюються кожна в балах від 5 (максимальна оцінка) до 0 (мінімальна оцінка), максимальна загальна оцінка за практичні роботи 5 робіт х 5 балів = 25 балів. При цьому критерії оцінювання кожної лабораторної роботи:

- **5 балів** робота виконана повністю, вірно, оформлена згідно вимогами до звіту, з вірними та відповідними одиницями виміру;
- **4 бали** робота виконана неповністю, несуттєві відхилення від вимог до оформлення звіту, несуттєві помилки у формулах та розрахунках, значення без одиниць виміру, або з помилками у одиницях виміру;
- **3 бали** робота виконана неповністю, суттєві відхилення від вимог до оформлення звіту, суттєві помилки у формулах та розрахунках, значення без одиниць виміру, або з помилками у одиницях виміру;
- **2…1 бал** робота виконана фрагментарно, наведені формули та розрахунки повністю не відповідають методичним рекомендаціям
- **0 балів –** робота не виконана, звіт з роботи не представлений.

**Практичні роботи** оцінюються кожна в балах від 3 (максимальна оцінка) до 0 (мінімальна оцінка), максимальна загальна оцінка за практичні роботи 7 робіт х 3 бали = 21 балів. При цьому критерії оцінювання кожної практичної роботи:

- **3 бали** робота виконана повністю, вірно, оформлена згідно вимогами до звіту, з вірними та відповідними одиницями виміру;
- **2 бали** робота виконана неповністю, несуттєві відхилення від вимог до оформлення звіту, несуттєві помилки у формулах та розрахунках, значення без одиниць виміру, або з помилками у одиницях виміру;
- **1 бал** робота виконана неповністю, суттєві відхилення від вимог до оформлення звіту, суттєві помилки у формулах та розрахунках, значення без одиниць виміру, або з помилками у одиницях виміру;
- **0 балів –** робота виконана фрагментарно, наведені формули та розрахунки повністю не відповідають методичним рекомендаціям, робота не виконана, звіт з роботи не представлений.

Кінцева оцінка за курсом виставляється як сума балів, набраних здобувачем вищої освіти при виконанні теоретичних тестових завдань (іспиту), лабораторних та практичних робіт.

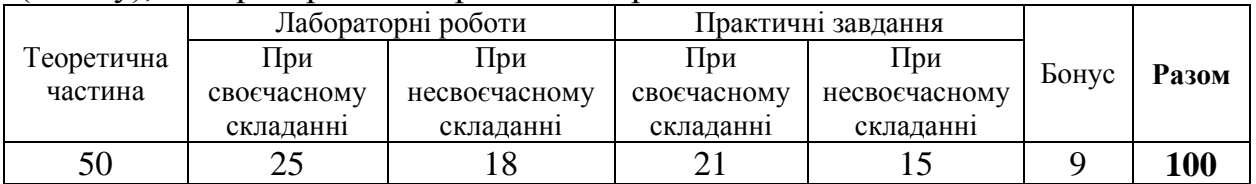

## **6 ПОЛІТИКА КУРСУ**

## **6.1. Політика щодо академічної доброчесності**

<span id="page-9-0"></span>Академічна доброчесність здобувачів вищої освіти є важливою умовою для опанування результатами навчання за дисципліною і отримання задовільної оцінки з поточного та підсумкового контролів. Академічна доброчесність базується на засудженні практик списування (виконання письмових робіт із залученням зовнішніх джерел інформації, крім дозволених для використання), плагіату (відтворення опублікованих текстів інших авторів без зазначення авторства), фабрикації (вигадування даних чи фактів, що використовуються в освітньому процесі). Політика щодо академічної доброчесності регламентується положенням "Положення про систему запобігання та виявлення плагіату у Національному технічному університеті "Дніпровська політехніка". **[http://www.nmu.org.ua/ua/content/activity/us\\_](http://www.nmu.org.ua/ua/content/activity/us_%20documents/System_of_prevention_and_detection_of_plagiarism.pdf)** 

## **[documents/System\\_of\\_prevention\\_and\\_detection\\_of\\_plagiarism.pdf](http://www.nmu.org.ua/ua/content/activity/us_%20documents/System_of_prevention_and_detection_of_plagiarism.pdf)**.

У разі порушення здобувачем вищої освіти академічної доброчесності (списування, плагіат, фабрикація), робота оцінюється незадовільно та має бути виконана повторно. При цьому викладач залишає за собою право змінити тему завдання.

### **6.2.Комунікаційна політика**

Здобувачі вищої освіти повинні мати активовану університетську пошту.

Усі письмові запитання до викладачів стосовно курсу мають надсилатися на університетську електронну пошту.

### **6.3. Політика щодо перескладання**

Роботи, які здаються із порушенням термінів без поважних причин оцінюються на нижчу оцінку. Перескладання відбувається із дозволу деканату за наявності поважних причин (наприклад, лікарняний).

### **6.4 Політика щодо оскарження оцінювання**

Якщо здобувач вищої освіти не згоден з оцінюванням його знань, він може опротестувати виставлену викладачем оцінку у встановленому порядку.

### **6.5. Відвідування занять**

Для здобувачів вищої освіти денної форми відвідування занять є обов'язковим. Поважними причинами для неявки на заняття є хвороба, участь в університетських заходах, академічна мобільність, які необхідно підтверджувати документами. Про відсутність на занятті та причини відсутності здобувач вищої освіти має повідомити викладача або особисто, або через старосту.

За об'єктивних причин (наприклад, міжнародна мобільність) навчання може відбуватись в он-лайн формі за погодженням з керівником курсу.

## **6.6. Бонуси**

Наприкінці вивчення курсу та перед початком сесії здобувача вищої освітим буде запропоновано анонімно заповнити електронні анкети (Microsoft Forms Office 365), які буде розіслано на ваші університетські поштові скриньки. Заповнення анкет є важливою складовою вашої навчальної активності, що дозволить оцінити дієвість застосованих методів викладання та врахувати ваші пропозиції стосовно покращення змісту навчальної дисципліни «Інжиніринг у машинобудуванні». За участь у анкетуванні здобувач вищої освіти отримує **9 балів**.

## **7 РЕКОМЕНДОВАНІ ДЖЕРЕЛА ІНФОРМАЦІЇ Базові**

<span id="page-10-0"></span>1. Григоров О. В., Петренко Н. О. Вантажопідйомні машини: Навч. посібник. — Харків НТУ «ХПІ», 2005. — 304 с.

2. Григоров О.В., Петренко Н.О. Будівельна механіка вантажопідйомних машин: Навчальний посібник. — Харків : НТУ "ХПІ", 2008. — 128 с.

3. Козуб Ю.Г., Маслійов С.В. Підйомно-транспортні машини: Підручник. — Старобільськ: ЛНУ імені Тараса Шевченка, 2018. — 277 с.

4. Іванченко Ф.К. Підйомно-транспортні машини. К., Вища школа, 1993, 413 с.

5. Правила будови і безпечної експлуатації вантажопідіймальних кранів: НПАОП 0.00-1.01-07.- К.: Основа, 2007.- 312 с.

6. Бондарєв В.С., Дубинець О.І., Колісник М.П., Бондарєв С.В., Горбатенко Ю.П. Підйомно-транспортні машини: Розрахунки підіймальних і транспортувальних машин. Підручник: – К.:Вища шк., 2009. – 734с.

7. Хмара Л.А., Колісник М.П., Голубченко О.І. Будівельні крани. Конструкція та експлуатація.- К.: Техніка, 2001.- 294 с.

## **8 ВІДОМОСТІ ПРО ВИКЛАДАЧІВ**

### <span id="page-10-1"></span>Кухар Віктор Юрійович.

*Діяльність у сфері вищої освіти*

З 2006 року працює в Національному технічному університеті «Дніпровська політехніка» (правонаступник – Національний гірничий університет), зокрема:

- доцент кафедри інжинірингу та дизайну в машинобудування (2006-2009 рр за сумісництвом, з 2009 р. дотепер – основне місце роботи);
- член методичної ради за спеціальністю 133 Галузеве машинобудування (з 2018 року дотепер).

### *Викладацька робота:*

Останні п'ять років викладає навчальні дисципліни бакалаврських та магістерських програм: «Гірничі машини та комплекси», «Технологія та обладнання для гірничого виробництва», «Підйомно-транспортні машини», «Інжиніринг гірничих машин і комплексів», «Розрахунок і конструювання гірничих машин і комплексів», «Забезпечення якості конструкторської документації», «Міжнародні стандарти в машинобудуванні». Здійснено керівництво кваліфікаційними роботами 8 магістрів та 25 бакалаврів. У 2018 році нагороджений почесною грамотою Національного гірничого університету.

*Практичний досвід у сфері інжинірингу:* 30 років.

Починаючи з 1990 р. працював на посадах інженера-конструктора, провідного конструктора, головного конструктора проектів у НДПІ «Океанмаш», з 2006 до 2018 р. працював директором та головним конструктором, а з 2018 р. дотепер – заступником директора НВТ «ТОВ «Океанмашенерго».

*Практичний досвід роботи з вантажопідйомними машинами 37 років.* Має посвідчення водія – механіка автокрану (з 1984 року). Обіймаючи з 2006 р. до 2018 р. посади директора Науково-виробничого ТОВ «Океанмашенерго» відповідав за належний технічний стан вантажопідйомного обладнання (вилочний підйомник, електротельфери) та їхню безпечну експлуатацію

*Підвищення кваліфікації.* У 2014 р. пройшов підвищення кваліфікації у ПрАТ "Український науково-дослідний інститут технології машинобудування" за фахом «Технологія машинобудування». У 2019 р. пройшов стажування без відриву від навчального процесу в Інституті геотехнічної механіки ім. М.С. Полякова НАН України. Напрям стажування «Вивчення актуальних питань технології переробки гірської маси та інжинірингу відповідних виробничих машин».

#### *Публікації:*

–публікації у вітчизняних виданнях та за кордоном (понад 50);

–доповіді на вітчизняних форумах (понад 10),

–на міжнародних форумах за кордоном (5).

Контакти: тел.: (056) 756-00-00, моб. (067) 632-69-31; e-mail: **[kukhar.v.yu@nmu.one](mailto:kukhar.v.yu@nmu.one)**

#### Москальова Тетяна Віталіївна.

#### *Діяльність у сфері вищої освіти*

З 1999 року працює в Національному технічному університеті «Дніпровська політехніка» (правонаступник – Національний гірничий університет), зокрема:

– доцент кафедри інжинірингу та дизайну в машинобудування (з 1999 р. дотепер – основне місце роботи).

– секретар методичної комісії за спеціальністю 133 Галузеве машинобудування (з 2015 року дотепер).

*Викладацька робота:*

Останні п'ять років викладає навчальні дисципліни бакалаврських програм: «Тривимірне комп'ютерне конструювання», «Системи автоматизованого проектування», «Концептуальний аналіз технічних об'єктів», «Промислові роботи». Здійснено керівництво кваліфікаційними роботами магістрів та бакалаврів.

У 2017 за сумлінну плідну працю, визначні заслуги у підготовці фахівців нагороджена почесним дипломом НГУ №67 від 31.10.2017.

*Практичний досвід у сфері інжинірингу: 13* років.

Починаючи з 2007 р. працювала на посаді провідний математик розрахунковоконструкторського відділу у ДП« НПК «Електровозобудування»

*Підвищення кваліфікації*:

1. Проектно-конструкторський технологічний інститут ПАТ «Дніпроважмаш» з 11.05.2015 по 07.08.2015. Отримання додаткових знань щодо основ проєктування машин для їх залучення у викладацькій діяльності. Програма стажування та звіт про її виконання. Протокол засідання кафедри № 1 від 07.09.2015 р.

2. [Сертифікат міжнародної компанії Dassault Systèmes, що підтверджує володіння](https://myngu-my.sharepoint.com/:b:/g/personal/moskalova_t_v_nmu_one/Ef7SDKXWcvNHotyHUZ4-Qs8BokO6_gSwZsPaBOpNPIHNIw?e=4%3akc4Qx5&at=9)  [навиками механічної інженерії на рівні професіонала в програмному комплексі](https://myngu-my.sharepoint.com/:b:/g/personal/moskalova_t_v_nmu_one/Ef7SDKXWcvNHotyHUZ4-Qs8BokO6_gSwZsPaBOpNPIHNIw?e=4%3akc4Qx5&at=9)  [SolidWorks, ID C-3YU9GE4B8C, від 28.04.2020.](https://myngu-my.sharepoint.com/:b:/g/personal/moskalova_t_v_nmu_one/Ef7SDKXWcvNHotyHUZ4-Qs8BokO6_gSwZsPaBOpNPIHNIw?e=4%3akc4Qx5&at=9)

3. ТОВ «Інтерсед Україна» з 01.09.2020 по 30.10.2020. Знайомство зі сучасними методами комп'ютерного інжинірингу цифрового 3D-моделювання технічних об'єктів галузевого машинобудування з детальним вивченням технологій: гібридного параметричного моделювання в машинобудуванні; аналізу деталей та складань та підвищення продуктивності проектування; SOLIDWORKS Simulation для інженерних розрахунків конструкцій машинобудування; SOLIDWORKS Flow Simulation для моделювання потоку рідин. Загальним обсягом 180 годин (6 кредитів ЄКТС). Програма стажування та звіт про її виконання. Протокол засідання кафедри № 4 від 02.11.2020 р. Довідка про підсумки стажування 28/10 від 30.10.2020 р

*Публікації:*

–публікації у вітчизняних виданнях та за кордоном (понад 20);

–доповіді на вітчизняних форумах (понад 30),

–на міжнародних форумах за кордоном (10).

Контакти: e-mail**: [moskalova.t.v@nmu.one](mailto:moskalova.t.v@nmu.one)**